# **Расписание ДЛЯ 1«А» КЛАССА**

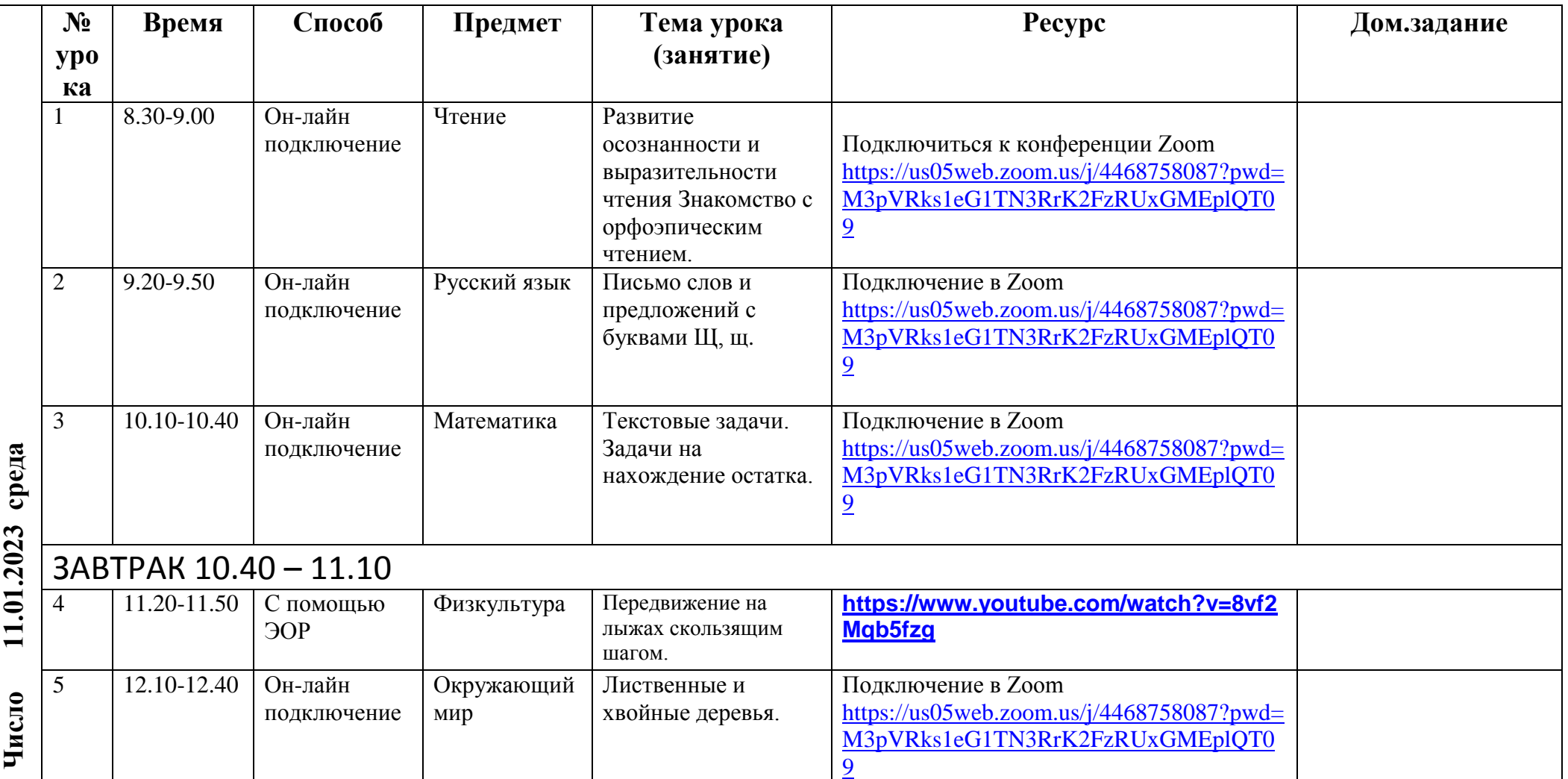

### **Расписание ДЛЯ 1«Б» КЛАССА**

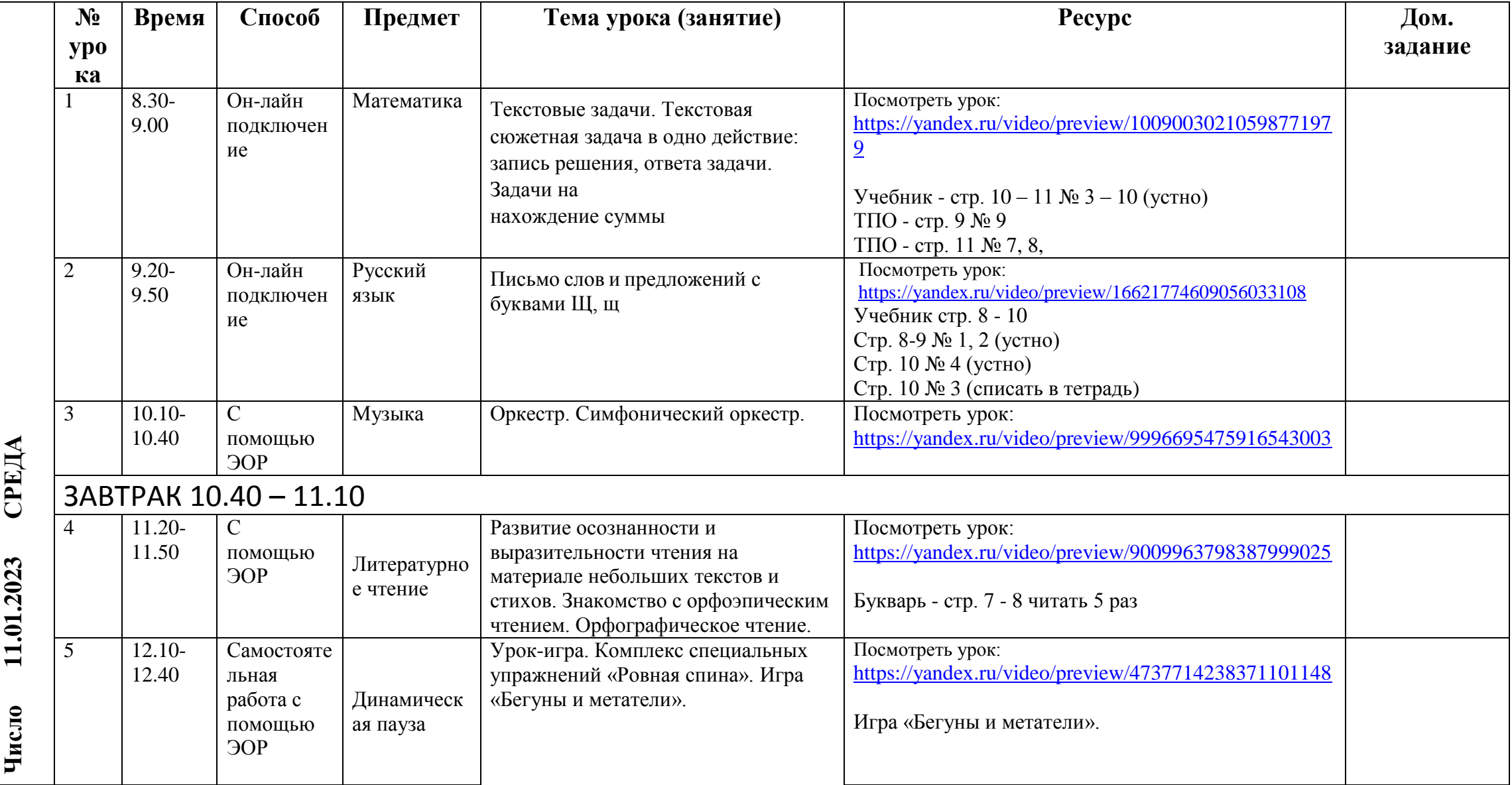

# **Расписание ДЛЯ 1«В» КЛАССА**

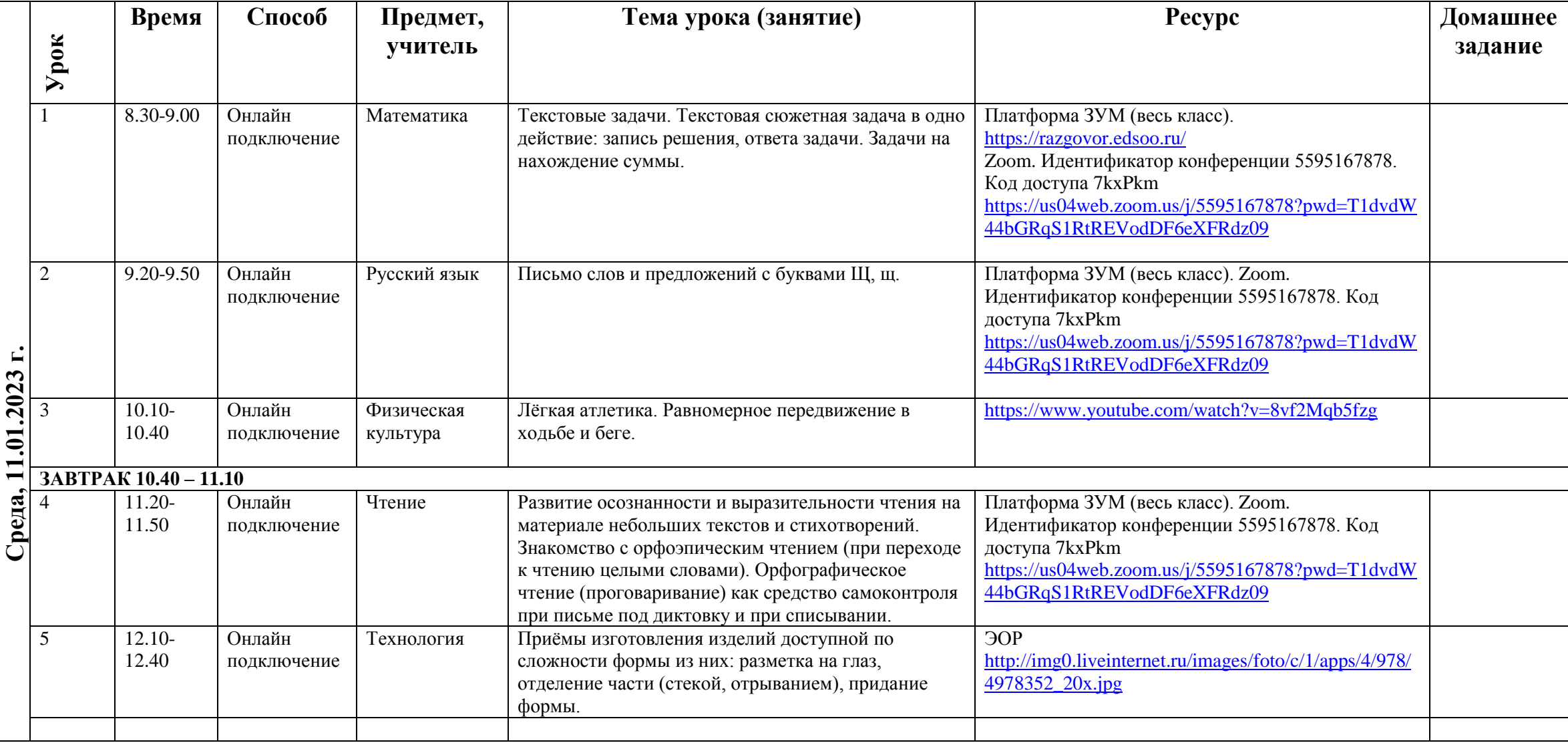

# **Расписание ДЛЯ 1«Г» КЛАССА**

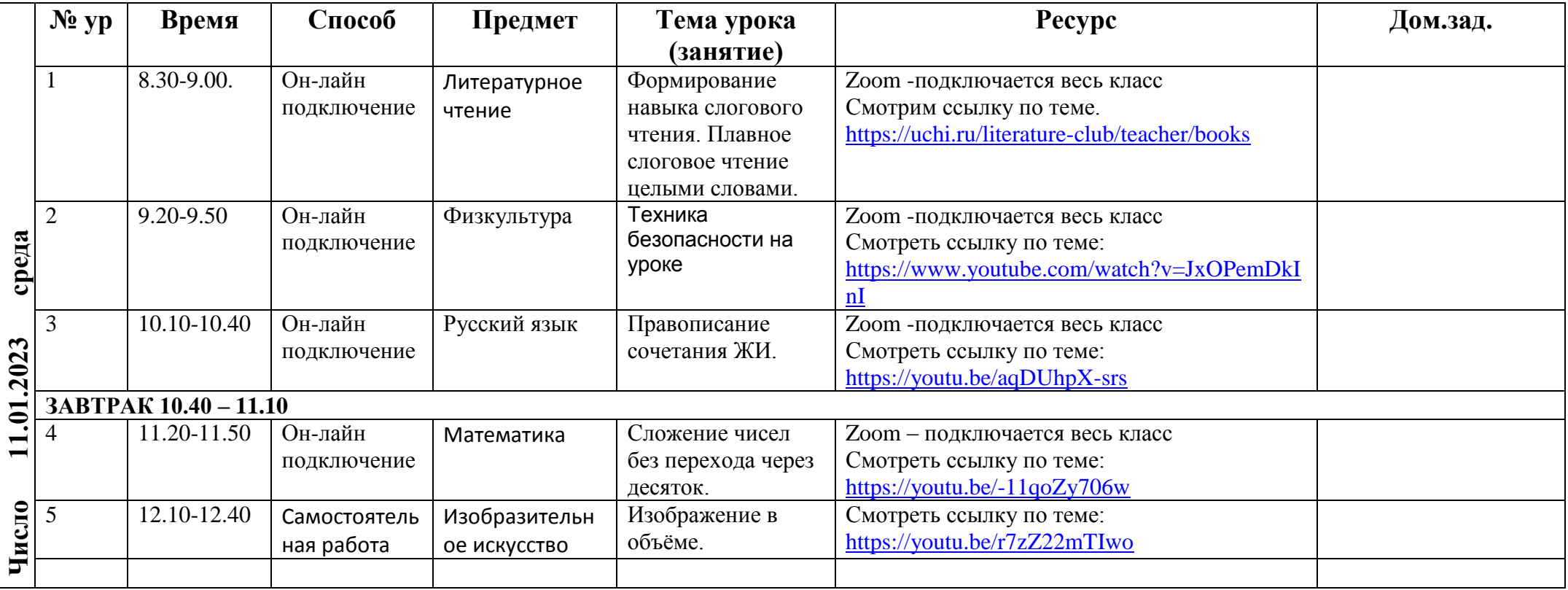

# **Расписание ДЛЯ 1«Д» КЛАССА**

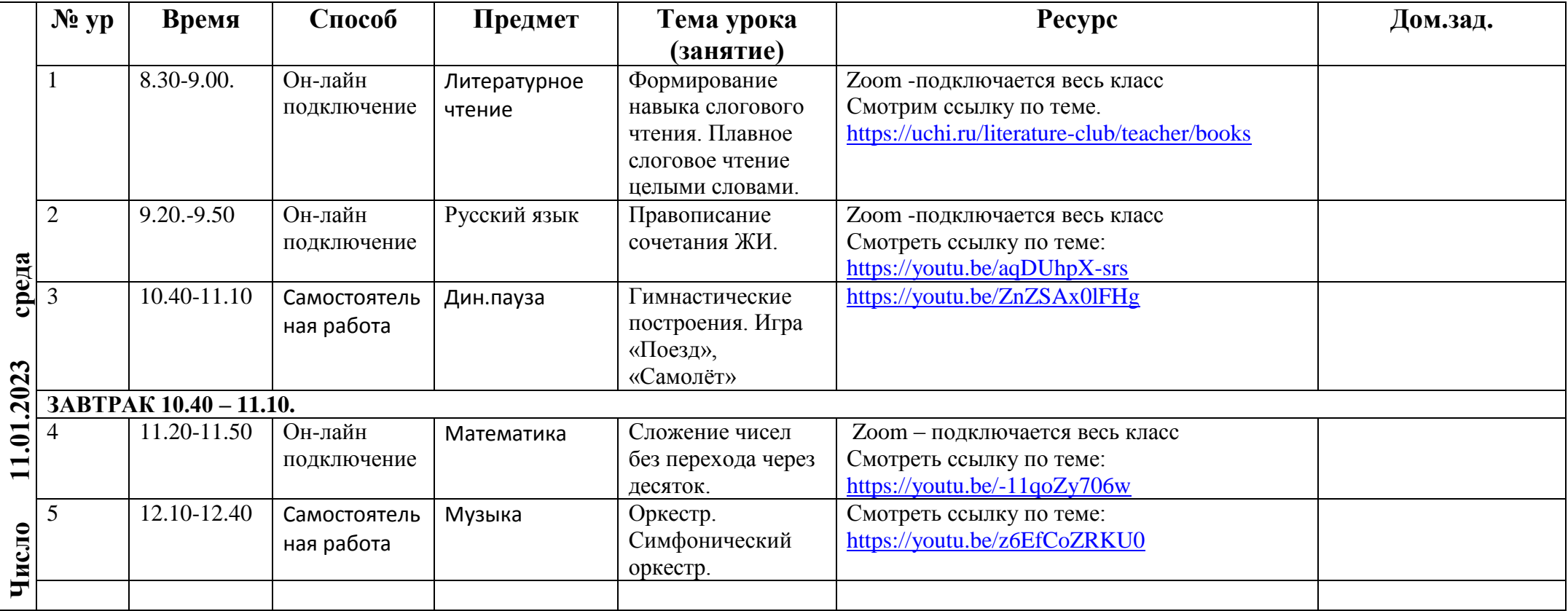

#### **Расписание ДЛЯ 2«А» КЛАССА**

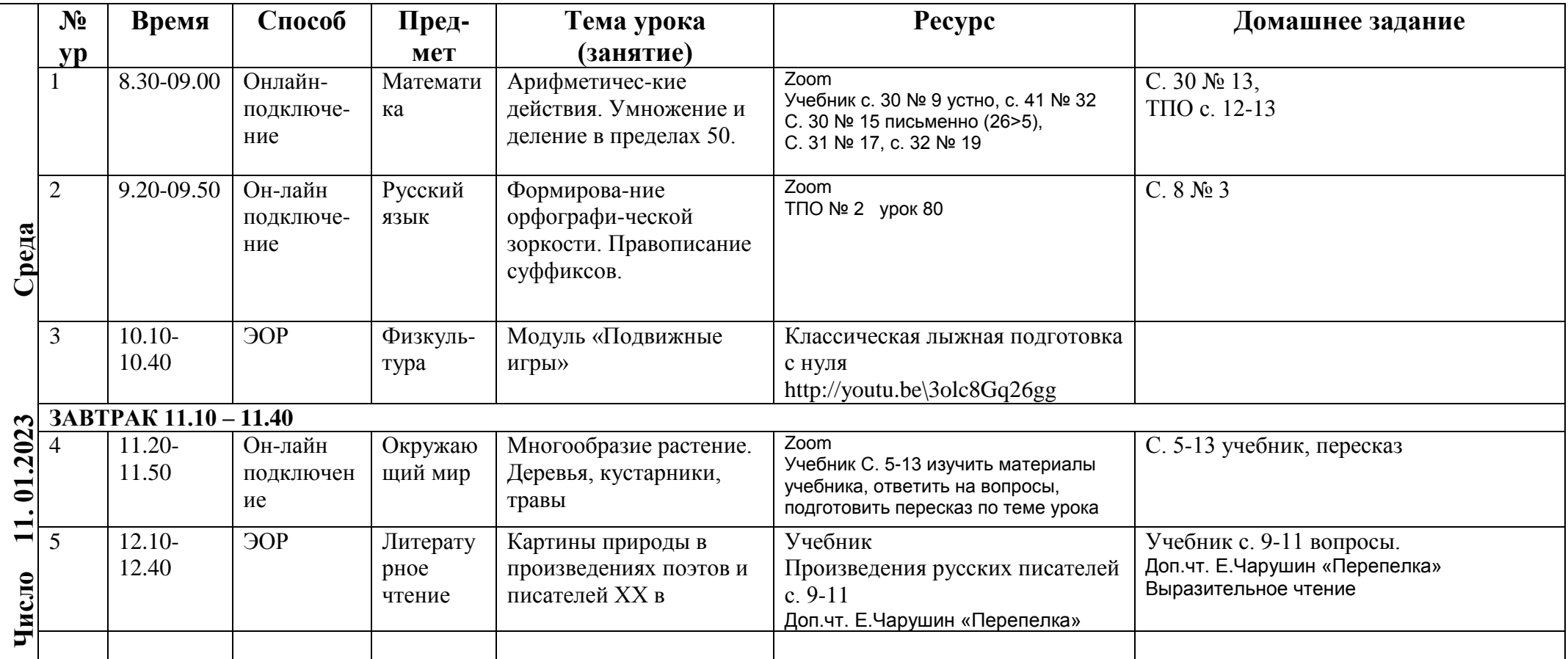

#### **Расписание ДЛЯ 2«Б» КЛАССА**

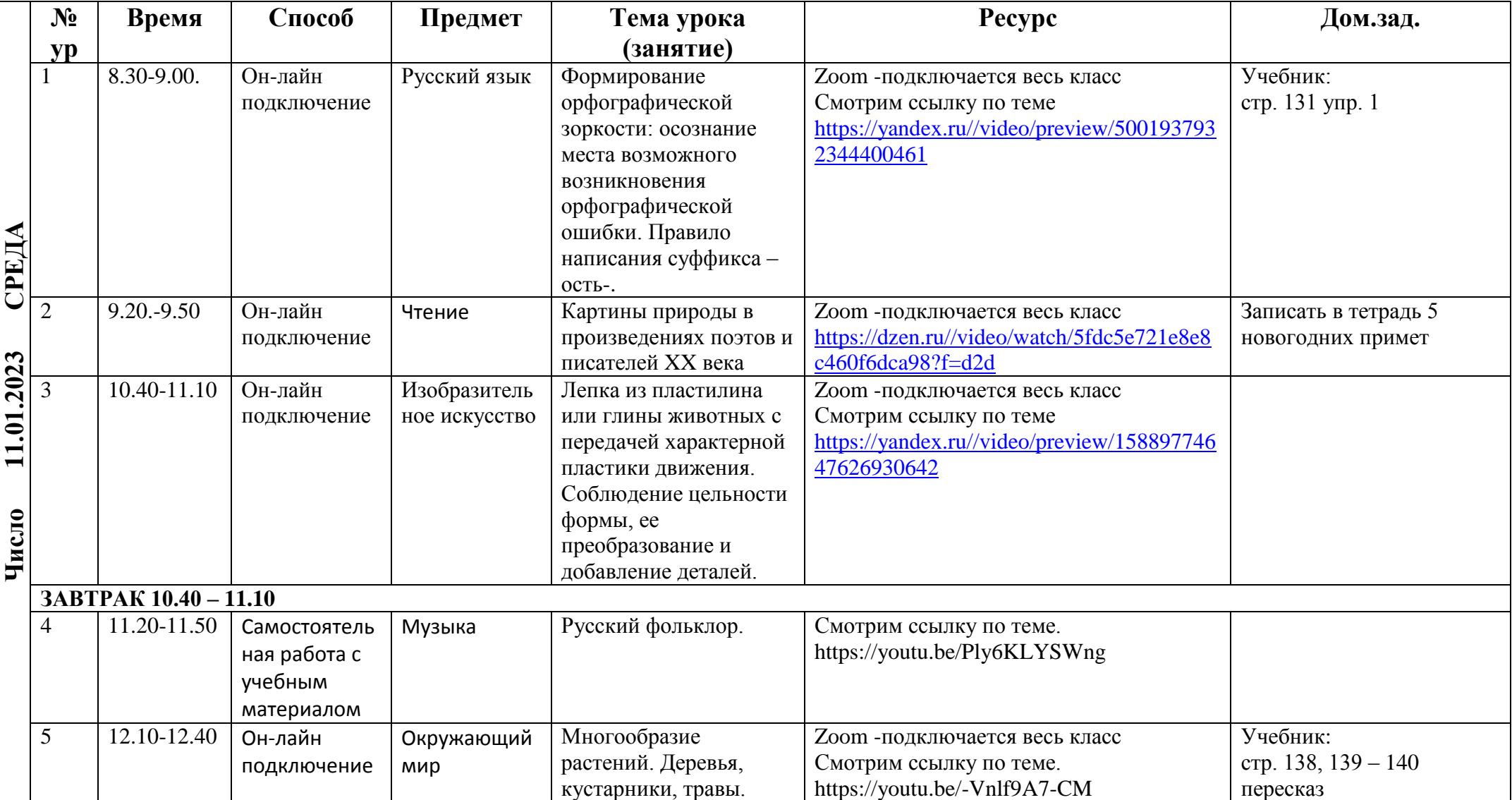

# **Расписание ДЛЯ 2 «В» КЛАССА**

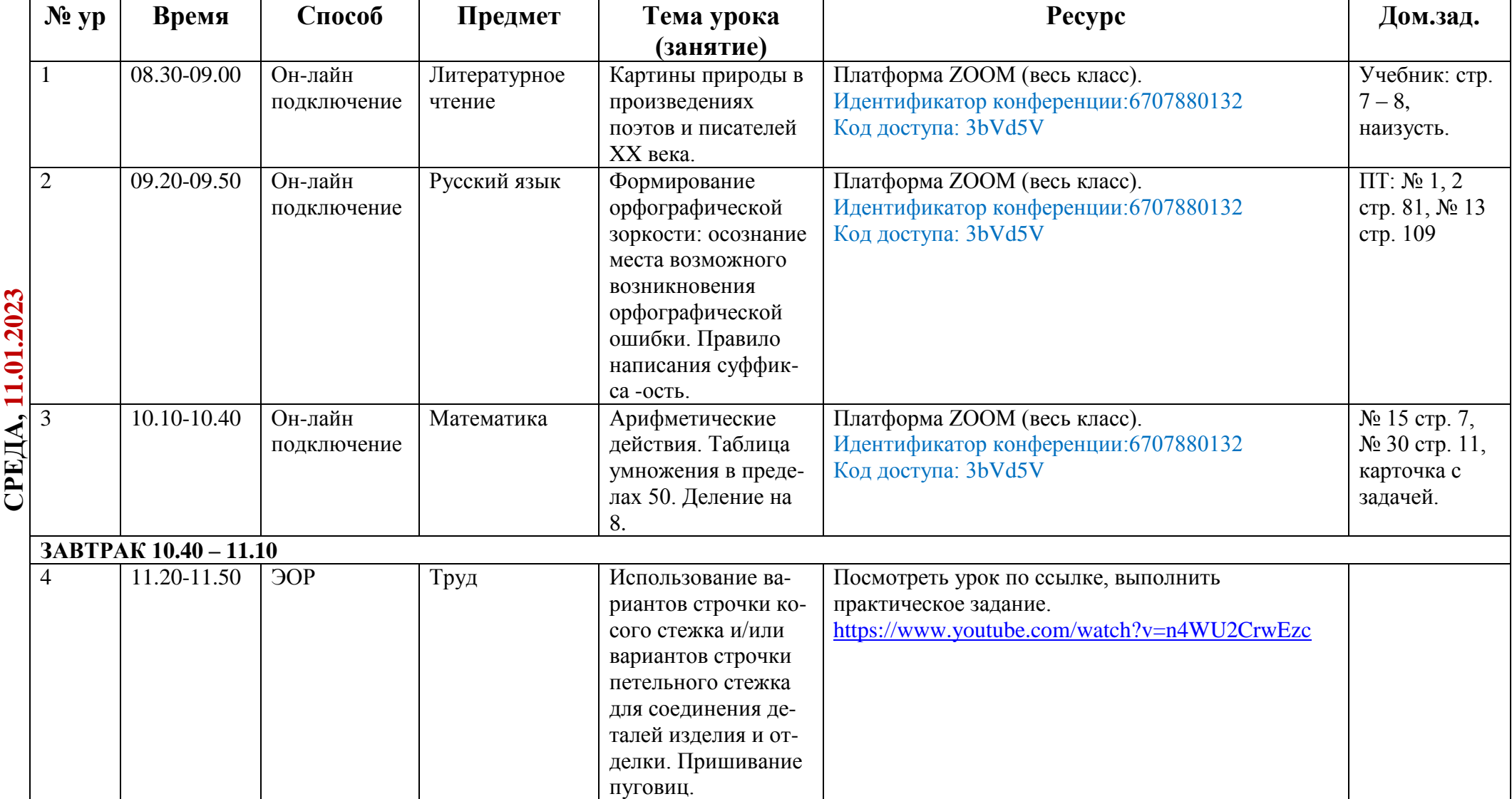

#### **Расписание для 2 «Г» КЛАССА**

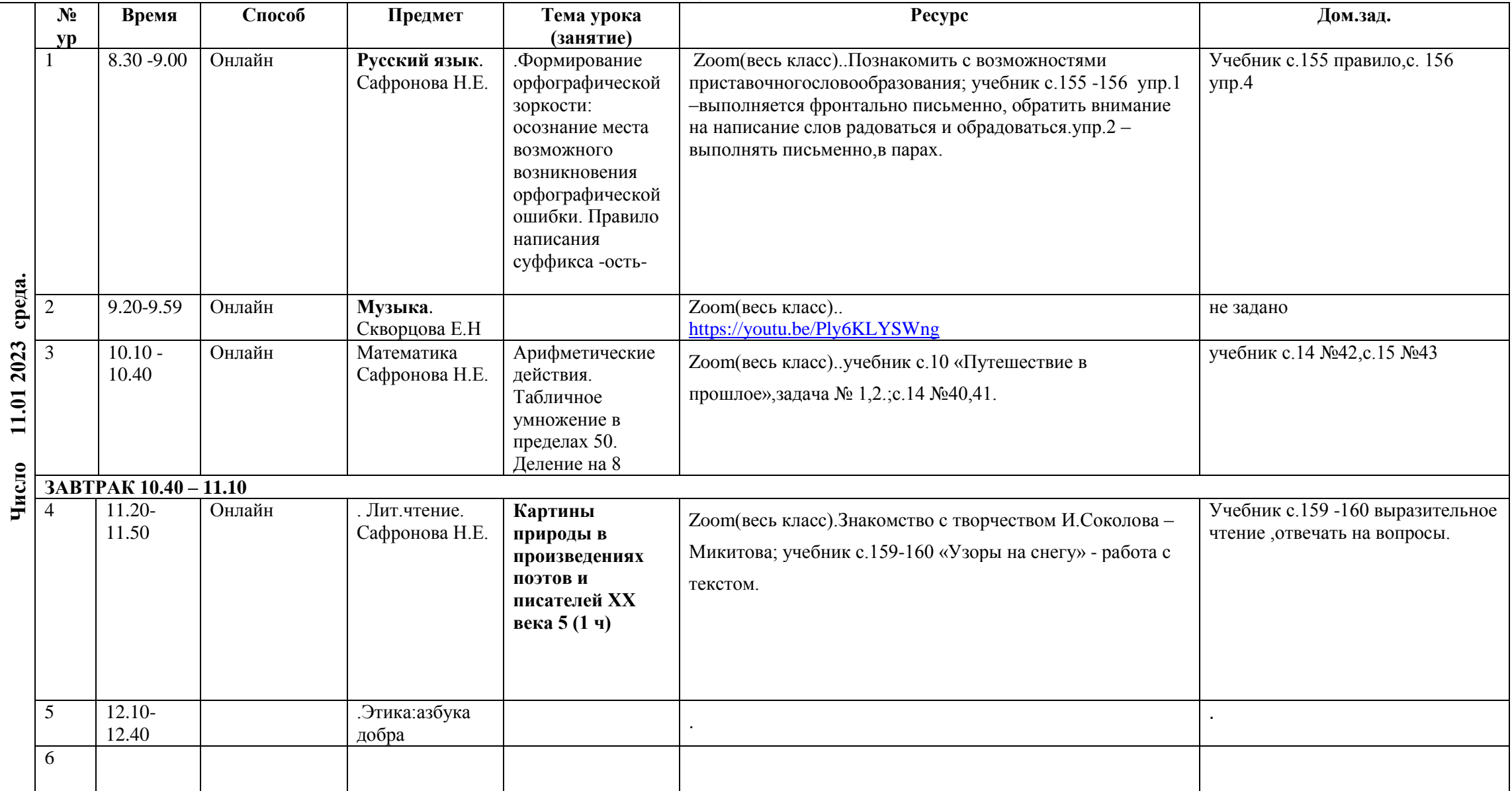

# **Расписание ДЛЯ 2«Д» КЛАССА**

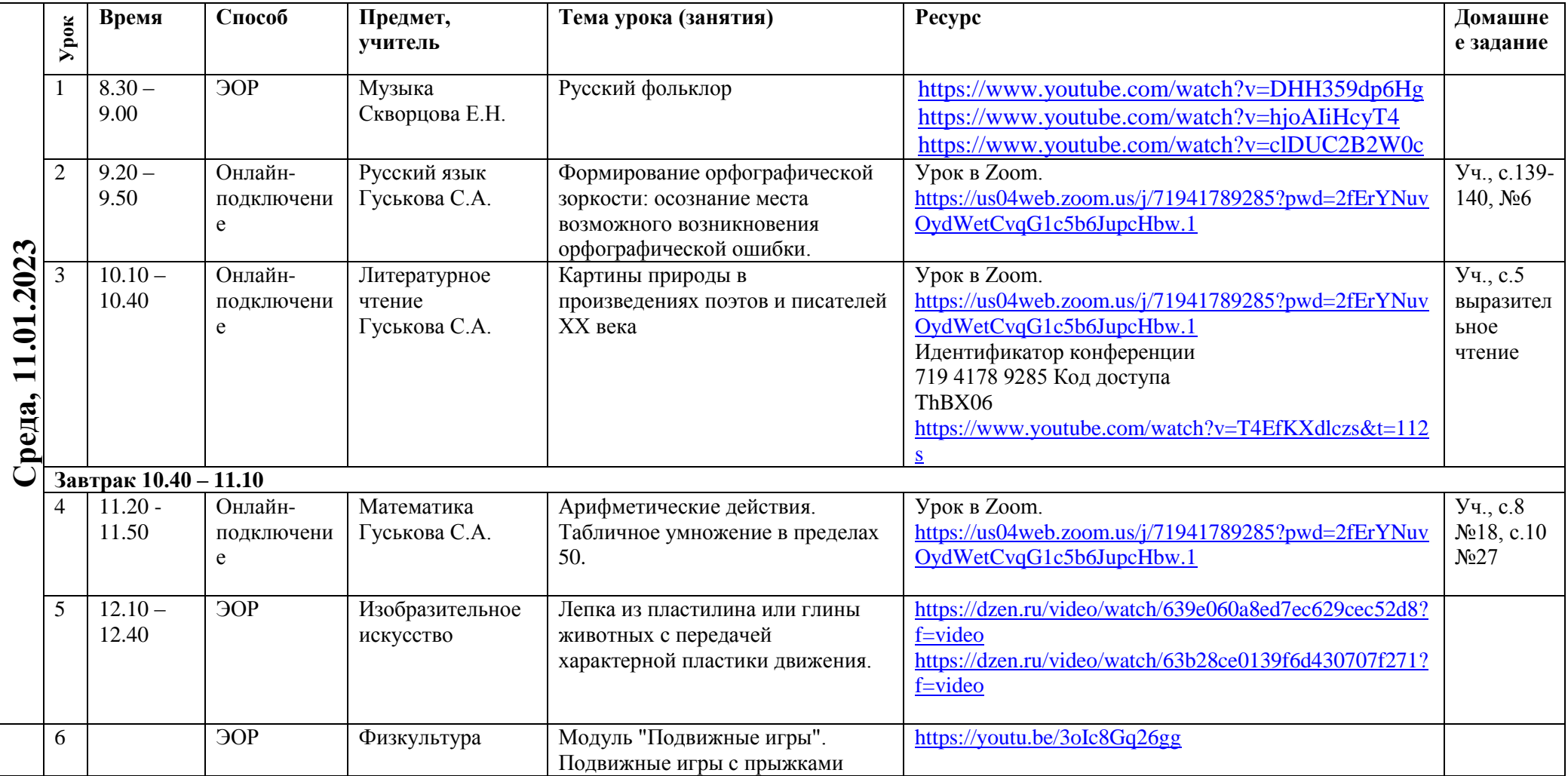

# **Расписание ДЛЯ 3«А» КЛАССА**

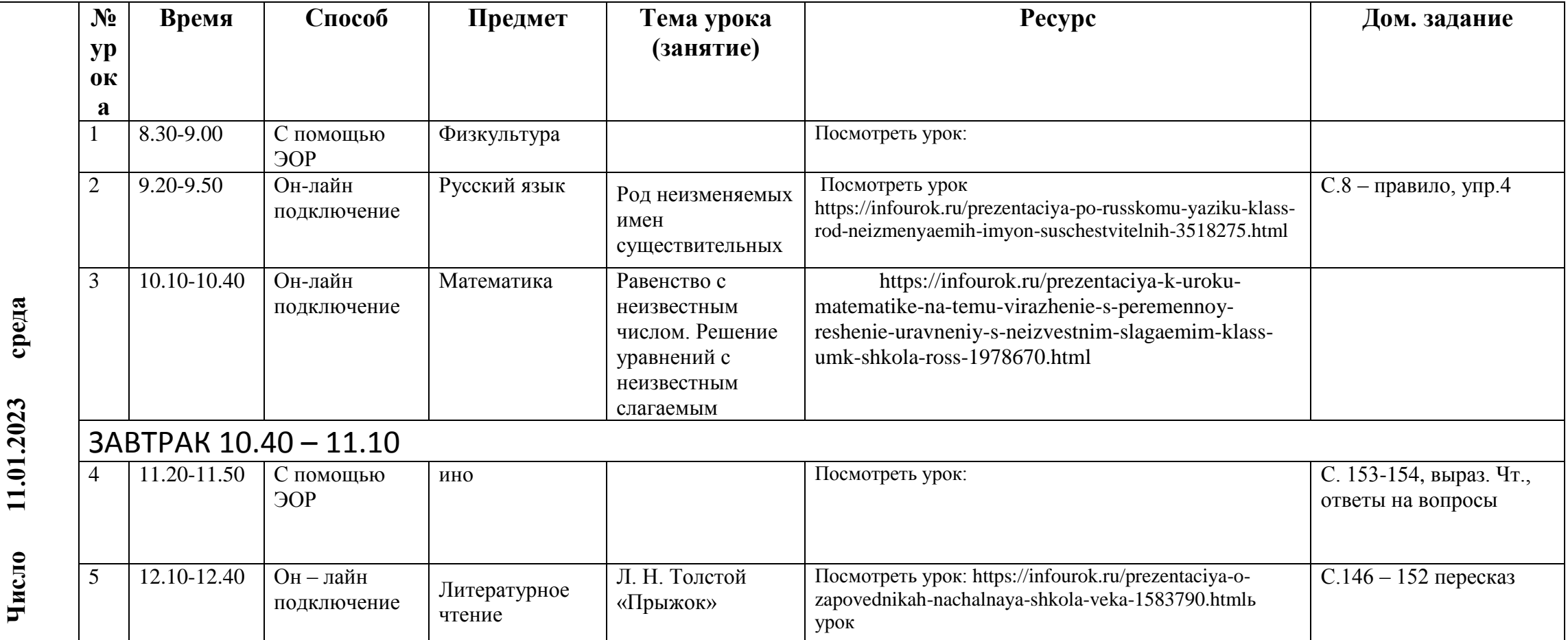

### **Расписание ДЛЯ 3«Б» КЛАССА**

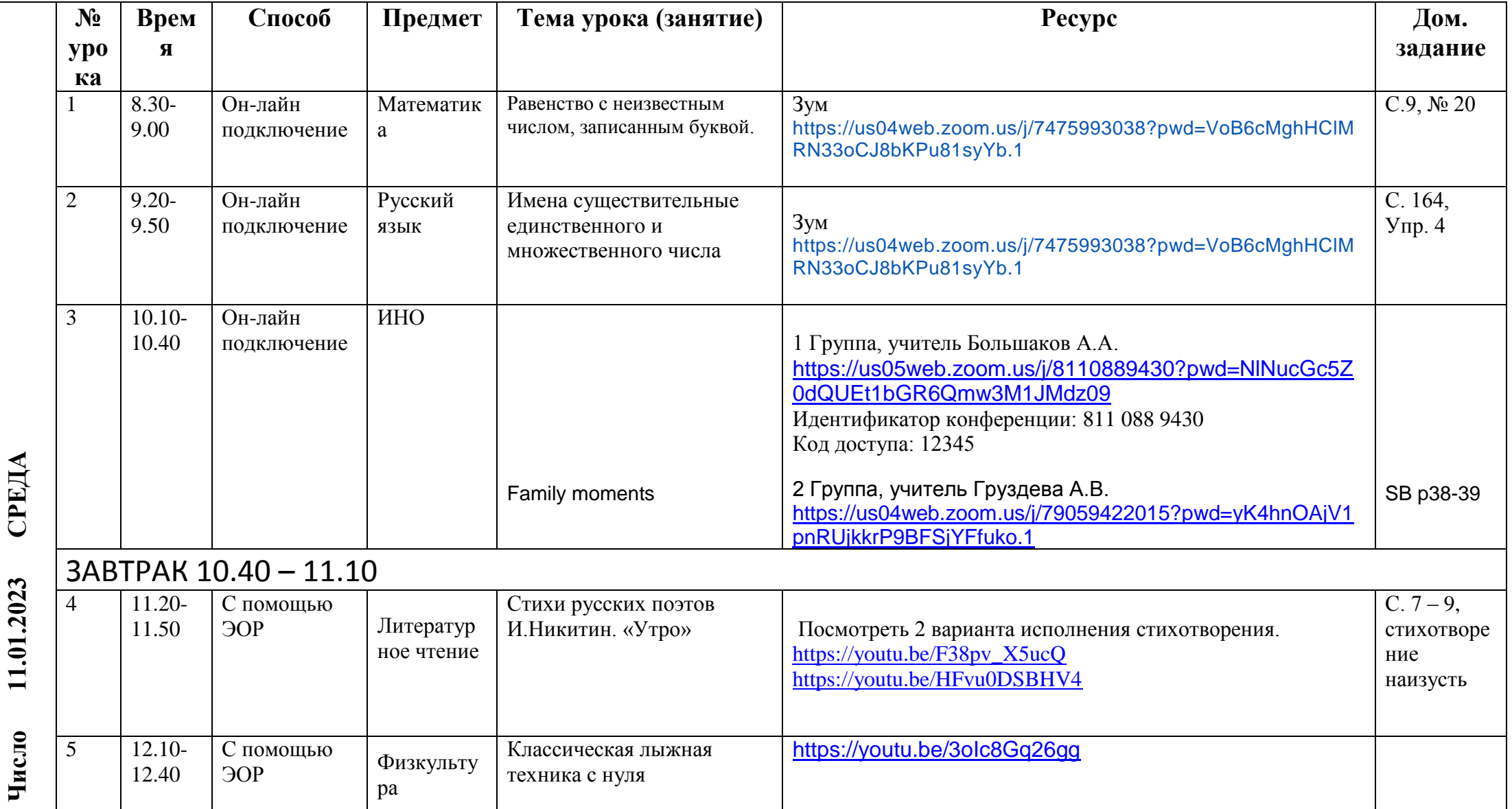

#### **Расписание ДЛЯ 3«В» КЛАССА НА ДЕНЬ**

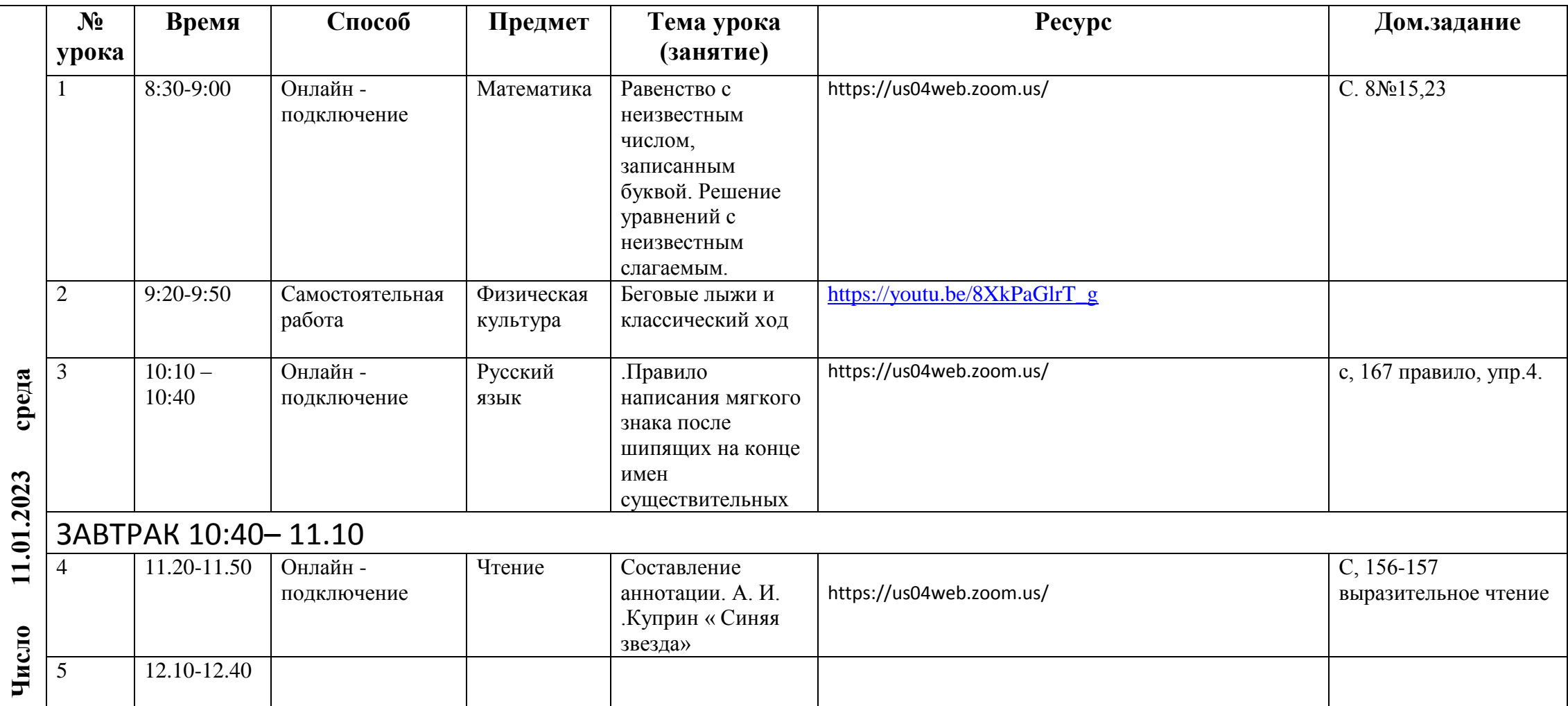

# **РАСПИСАНИЕ ДЛЯ 3«Г» КЛАССА**

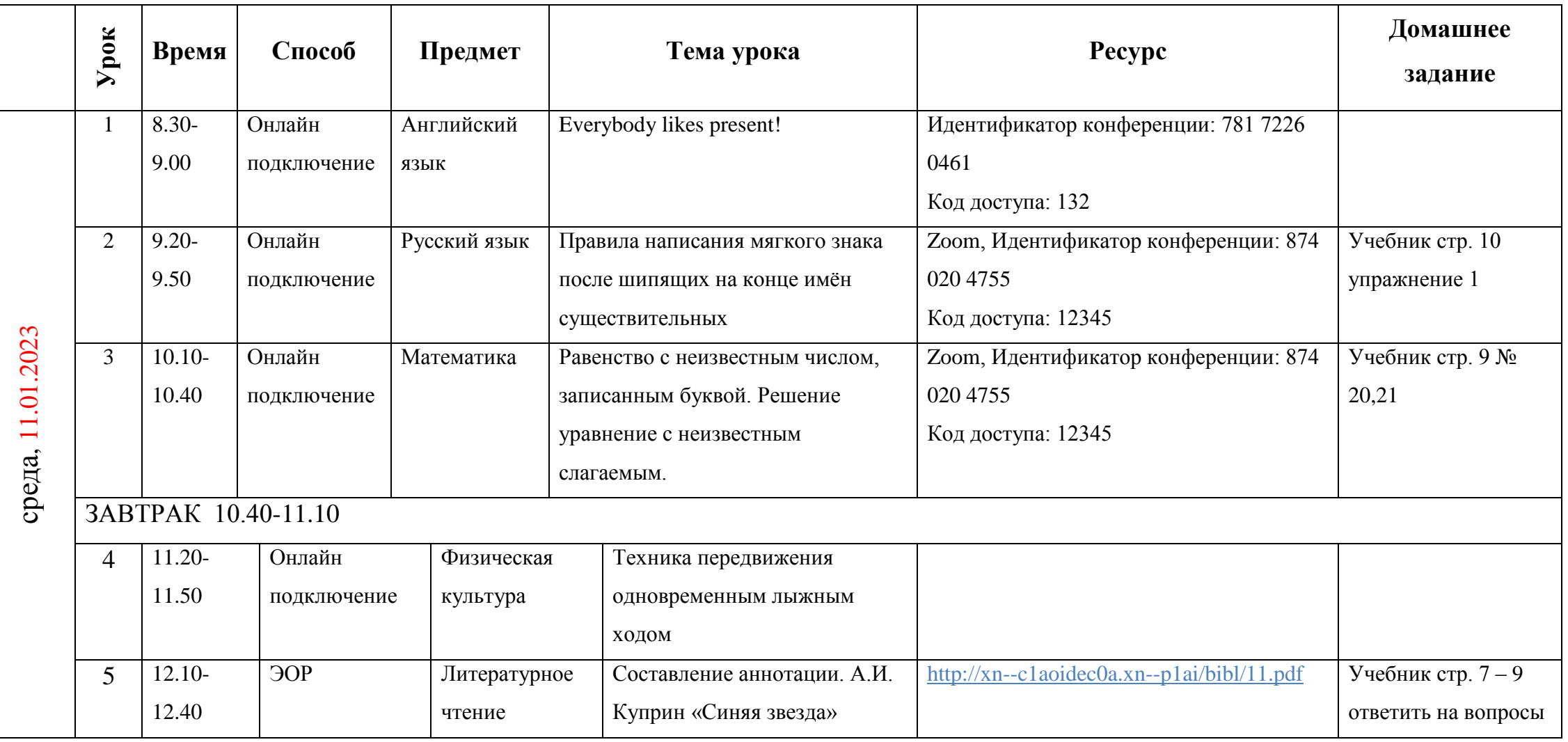

#### **Расписание ДЛЯ 4«А» КЛАССА**

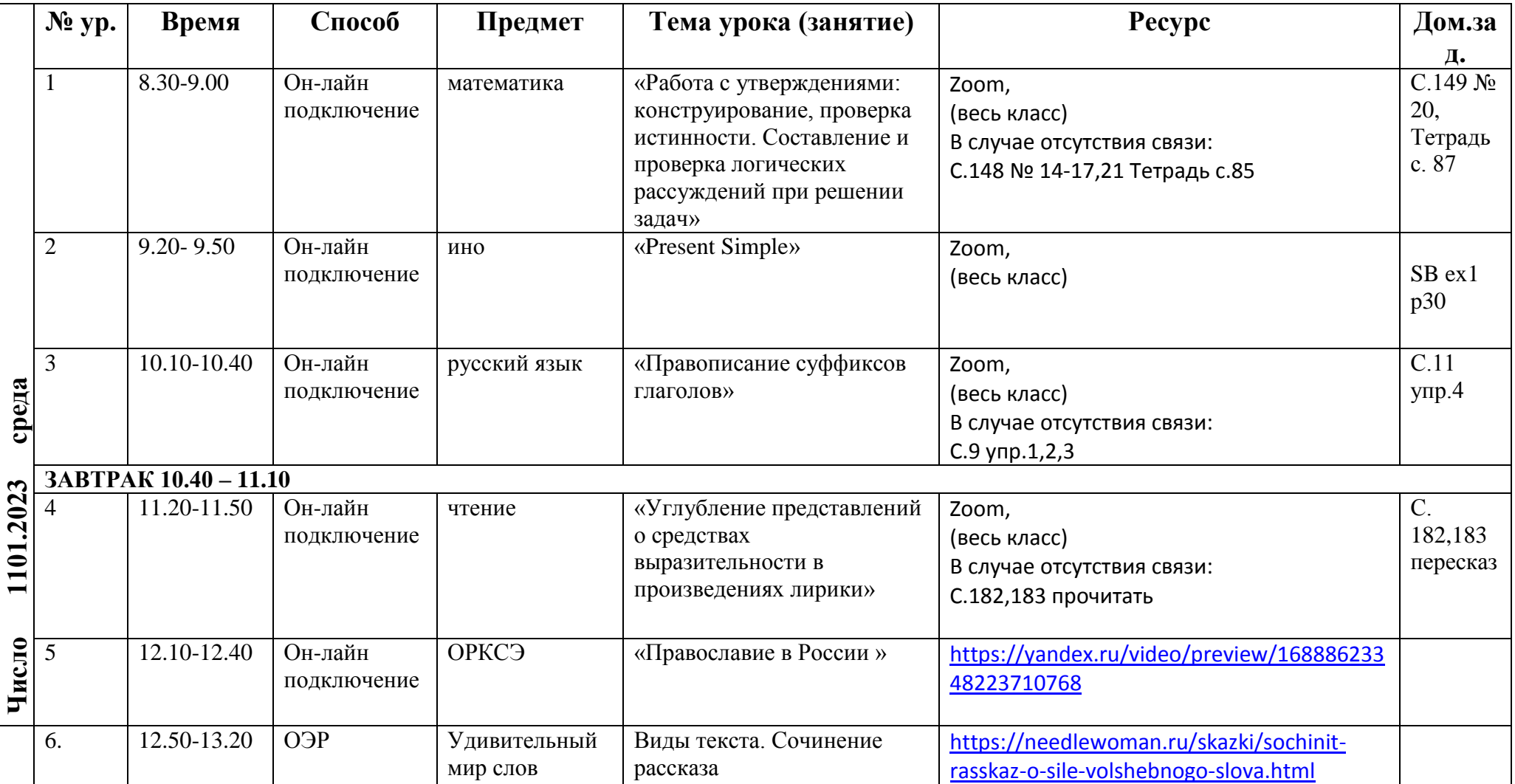

#### **Расписание ДЛЯ 4«Б» КЛАССА**

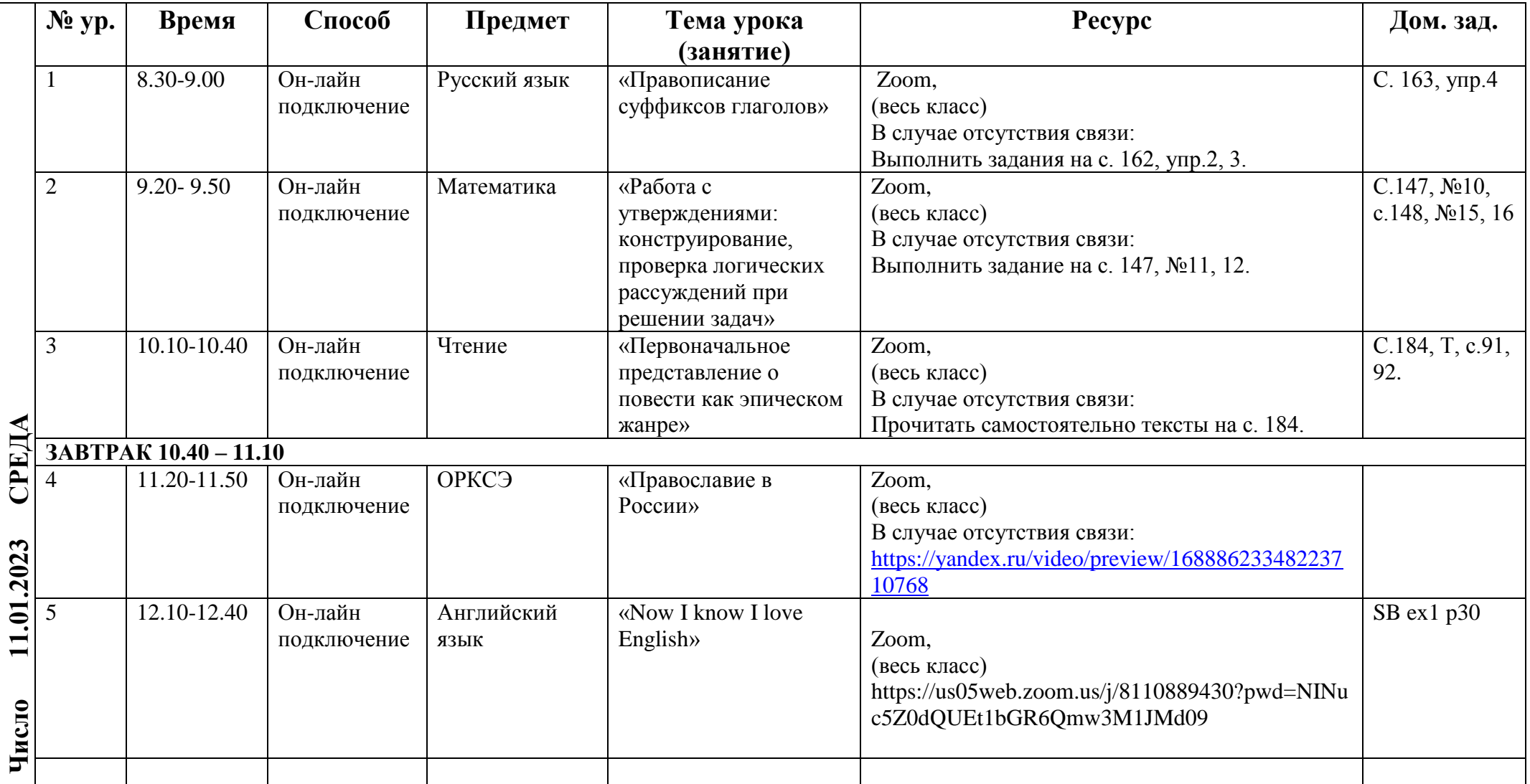

#### **Расписание ДЛЯ 4«В» КЛАССА**

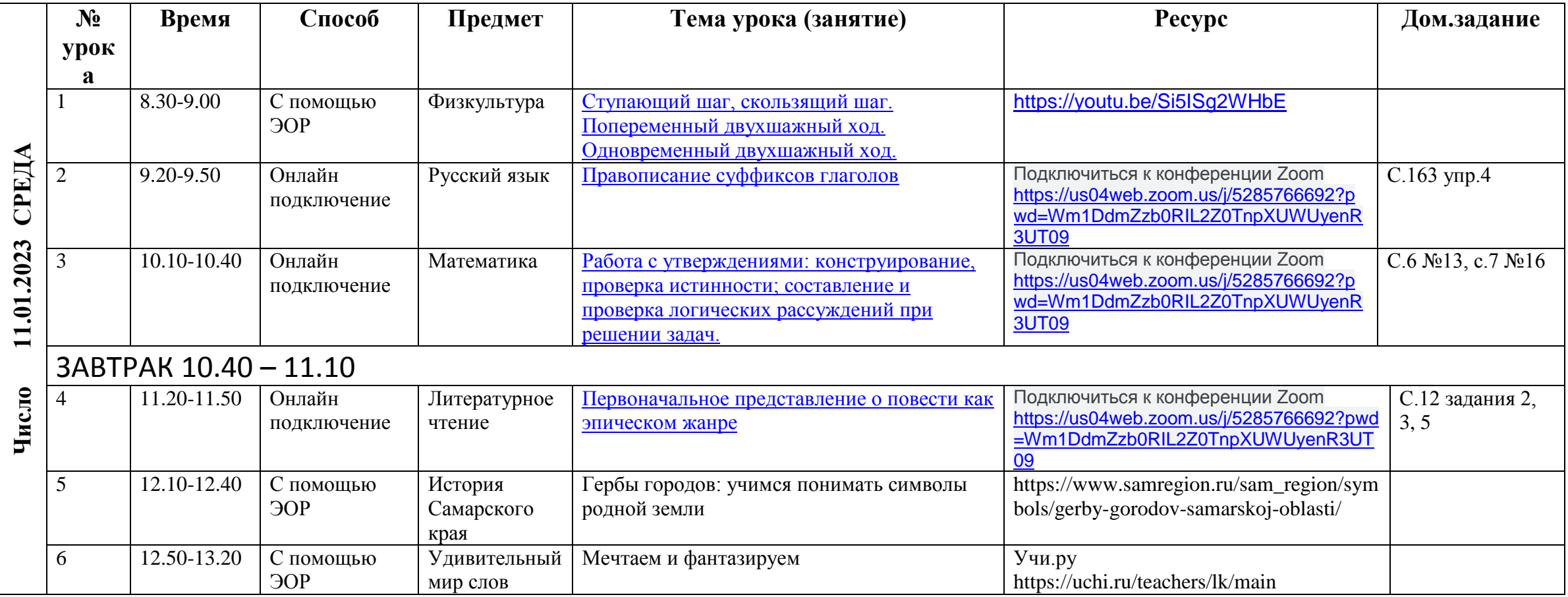

# **Расписание ДЛЯ 4«Г» КЛАССА**

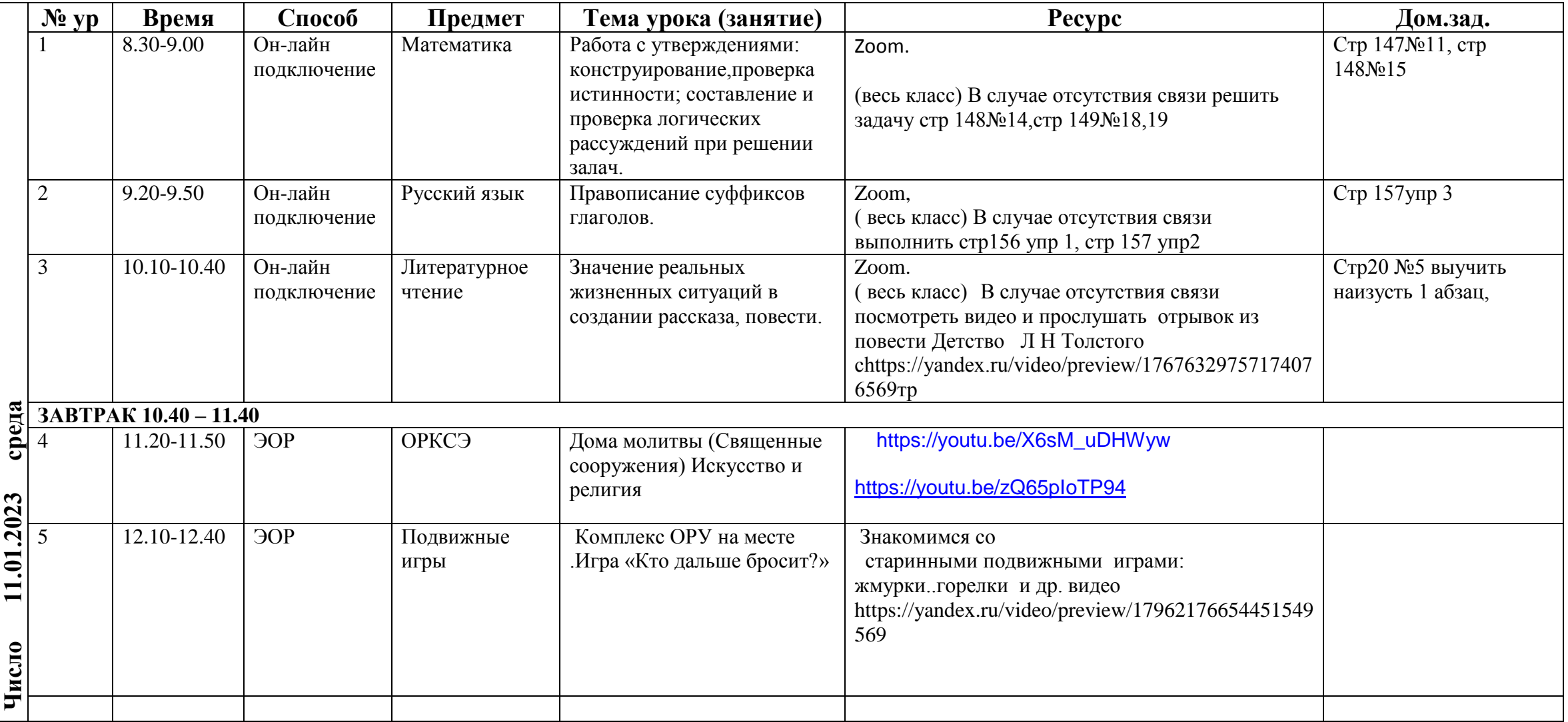